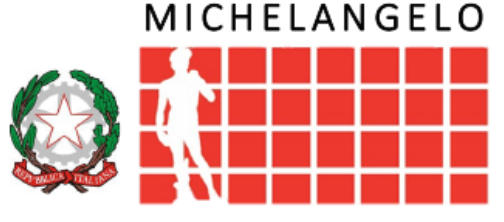

Secondaria Via Gen. le N. Straziota, n° 1 - 70125 - Bari Primaria Via A. Carrante, nº 10 - 70124 - Bari Codice meccanografico BAIC8AE00D - Codice fiscale 93531280720 Tel. Dirigenza 0805014889 - Tel. Centralino 0805026649 - Uff\_eFatturaPA UFHI2G PEC: baic8ae00d@pec.istruzione.it - PEO: baic8ae00d@istruzione.it Sito WEB: https://www.scuolamichelangelo.edu.it/

ISTITUTO COMPRENSIVO STATALE - BARI

AI GENITORI/TUTORI DEGLI ALUNNI DELL'I.C. MICHELANGELO

AI COORDINATORI DI CLASSE

## **COMUNICAZIONE 56**

## **OGGETTO: ATTIVAZIONE DEL SERVIZIO** *PAGO IN RETE* **PER I PAGAMENTI TELEMATICI DELLE FAMIGLIE VERSO L'ISTITUTO.**

Si comunica che con nota MIUR prot. AOODGCASIS - Registro Ufficiale n. 1125 del 08/05/2020 viene definita l'obbligatorietà per la pubblica amministrazione all'adesione alla piattaforma *Pago Pa*. Tale piattaforma gestisce, attraverso l'applicativo *Pago In Rete*, tutti i servizi per il pagamento delle tasse e dei contributi scolastici del M.I. - Ministero dell'Istruzione, ora M.I.M. - Ministero dell'Istruzione e del Merito. Con il servizio centralizzato per i pagamenti telematici del M.I., *Pago In Rete*, le famiglie potranno eseguire i pagamenti degli avvisi telematici emessi dalle istituzioni scolastiche per i diversi servizi erogati:

- ❖ Assicurazione alunni
- ❖ Visite guidate
- ❖ Attività curriculari e extracurriculari
- ❖ Contributi volontari per ampliamento offerta formativa
- ❖ Ogni altra quota da versare alla scuola

Accedendo al portale web del M.I.M., le famiglie possono:

❖ visualizzare il quadro complessivo di tutti gli avvisi telematici intestati ai propri figli, emessi dalla scuola;

❖ pagare uno o più avvisi contemporaneamente, usando il mezzo di pagamento scelto tra una lista di PSP (Prestatore di Servizio di Pagamento).

Il genitore riceve via email la conferma del pagamento eseguito e può scaricare la ricevuta telematica e/o l'attestazione del pagamento effettuato, valida per le eventuali detrazioni fiscali.

#### ➢ **COME ACCEDERE**

L'accesso al servizio *Pago In Rete* è consentito agli utenti che hanno un'identità digitale SPID oppure agli utenti già registrati al portale del M.I.M.

Per accedere al servizio è necessario effettuare 2 passaggi:

1. **Registrazione dell'utente sul portale del M.I.M.**: tramite il link dedicato, presente a destra dell'Homepage all'indirizzo https://www.scuolamichelangelo.edu.it/, si accede alla pagina di registrazione utente per inserire i propri dati anagrafici e un indirizzo e-mail di contatto. Dopo la certificazione dell'indirizzo email inserito dall'utente la registrazione sarà definitiva. Il genitore/tutore registrato sarà poi associato al figlio, da parte della Scuola frequentata.

Terminati gli adempimenti di cui sopra, per conferma, occorre compilare in ogni sua parte, firmare e consegnare al docente coordinatore di classe, **entro il 23/01/2023** il modulo "**Allegato A** - Adesione all'applicazione Pago In Rete", indicando il nome dell'alunno/a e il codice fiscale di colui/colei che ha effettuato la registrazione con l'indicazione del grado di parentela. Si evidenzia che il codice fiscale indicato sarà determinante per la segreteria al fine dell'associazione genitore-alunno e per individuare i pagamenti effettuati.

2. **Attivazione del servizio pagamenti**: accedendo al portale del M.I.M. l'utente registrato dovrà selezionare il servizio pagamenti online per la sua attivazione. Una volta che la segreteria ha

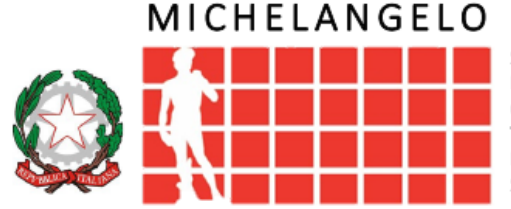

Secondaria Via Gen. le N. Straziota, n° 1 - 70125 - Bari Primaria Via A. Carrante, nº 10 - 70124 - Bari Codice meccanografico BAIC8AE00D - Codice fiscale 93531280720 Tel. Dirigenza 0805014889 - Tel. Centralino 0805026649 - Uff\_eFatturaPA UFHI2G PEC: baic8ae00d@pec.istruzione.it - PEO: baic8ae00d@istruzione.it Sito WEB: https://www.scuolamichelangelo.edu.it/

ISTITUTO COMPRENSIVO STATALE - BARI

confermato l'associazione genitore-figlio, accedendo al portale del M.I.M., l'utente si ritroverà automaticamente abilitato al servizio pagamenti e visualizzerà gli avvisi intestati ai propri figli. L'utente sarà avvisato tramite email dell'avvenuto inoltro di un avviso di pagamento da parte della

Scuola. **N.B.: I genitori che hanno attivato l'utenza sul sito del M.I.M. per l'iscrizione on line dei propri figli potranno utilizzare le medesime credenziali di accesso anche per il servizio "Pago In Rete", senza effettuare nuovamente la registrazione.** 

## ➢ **COME PAGARE**

Per effettuare un pagamento online l'utente genitore/tutore:

- 1. seleziona uno o più avvisi telematici inviati dalla scuola, da porre in un carrello dei pagamenti;
- 2. sceglie tra diversi metodi di pagamento proposti:
	- **Per pagare direttamente online** selezionare una modalità di pagamento inserendo i dati richiesti\*: addebito in conto corrente, carta di credito/debito o altri metodi di pagamento online (PayPal, Satispay, etc.) ed un istituto di credito tra quelli che consentono la modalità di pagamento prescelta.

*\* Pago In Rete non archivia alcun dato relativo alla carta di credito o al conto corrente dell'utente.* 

• **Per pagare presso PSP** (Prestatori di Servizi di Pagamento: sportelli bancari o postali autorizzati, tabaccherie): stampare o salvare il documento di pagamento predisposto dal sistema, che riporta la codifica BAR-Code, QR-Code, degli avvisi selezionati ed eseguire il pagamento presso tabaccherie, sportelli bancari autorizzati o altri PSP.

L'utente potrà poi visualizzare su *PagoInRete*, per ogni avviso pagato, la ricevuta telematica del pagamento e potrà scaricare la relativa attestazione utilizzabile per gli scopi previsti dalla legge (ad esempio nelle dichiarazioni dei redditi).

#### ➢ **ASSISTENZA**

Per richieste di assistenza relative al sistema *Pago In Rete* da parte delle famiglie è disponibile il numero verde 080 9267603 attivo dal lunedì al venerdì dalle ore 8:00 alle 18:30.

Per maggiori informazioni circa l'utilizzo del Sistema si rimanda alla consultazione della pagina https://www.istruzione.it/pagoinrete/ Per la fruizione del servizio è richiesta, altresì, l'accettazione delle condizioni sulla privacy, di cui si allega modello che deve essere compilato in ogni sua parte, firmato e consegnato al docente coordinatore di classe, **entro il 23/01/2023.**

In vista della necessità di procedere celermente ai versamenti da parte delle famiglie relativi al contributo volontario annuale, al premio annuale per la copertura assicurativa, alle uscite sul territorio/visite e viaggi di istruzione, **un genitore/tutore/responsabile genitoriale in ciascuna famiglia è invitato ad eseguire prima possibile la registrazione sulla piattaforma dedicata al servizio** *Pago In Rete***.** 

Si ribadisce, infatti, che non potrà essere accettata altra forma di pagamento a favore dell'Istituto Comprensivo Michelangelo *diversa* da quella effettuata tramite il servizio *Pago In Rete*. Si ricorda che il versamento della quota di pagamento potrà essere effettuato dal singolo genitore/tutore registrato, oppure avvalendosi del rappresentante di classe. In tale ultimo caso, il rappresentante di classe, che esegue un pagamento per conto degli alunni della classe, può visualizzare solo la ricevuta telematica delle transazioni di pagamento con il sistema PagoPA, ma non può scaricare le attestazioni di pagamento. L'attestazione del singolo pagato intestato ad un alunno è disponibile solo per i genitori associati come versanti.

# **I Docenti prevalenti/coordinatori delle sezioni/classi consegneranno all'Assistente amministrativa sig.ra Cavaggion, la documentazione ricevuta entro il 23/01/2023.**

Bari, 9 gennaio 2023

Il Dirigente Scolastico Antonietta Scurani *Firma autografa sostituita a mezzo stampa ai sensi dell'art. 3 comma 2 del D.L. 39/93*